#### **A.5 Risk treatment results**

#### **A.5.1 A risk treatment plan (template)**

#### **A.5.1.1 Template**

## **Risk treatment plan S« [RTP1] event number »**

## **[« [RTP2] event name »]**

## **Event description**

« [RTP3] Event description »

## **Risks before treatment**

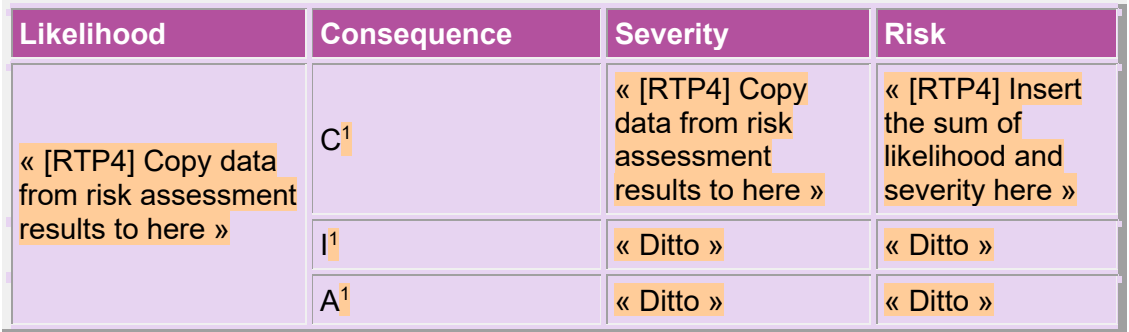

(1) Delete row if consequence does not apply to this event

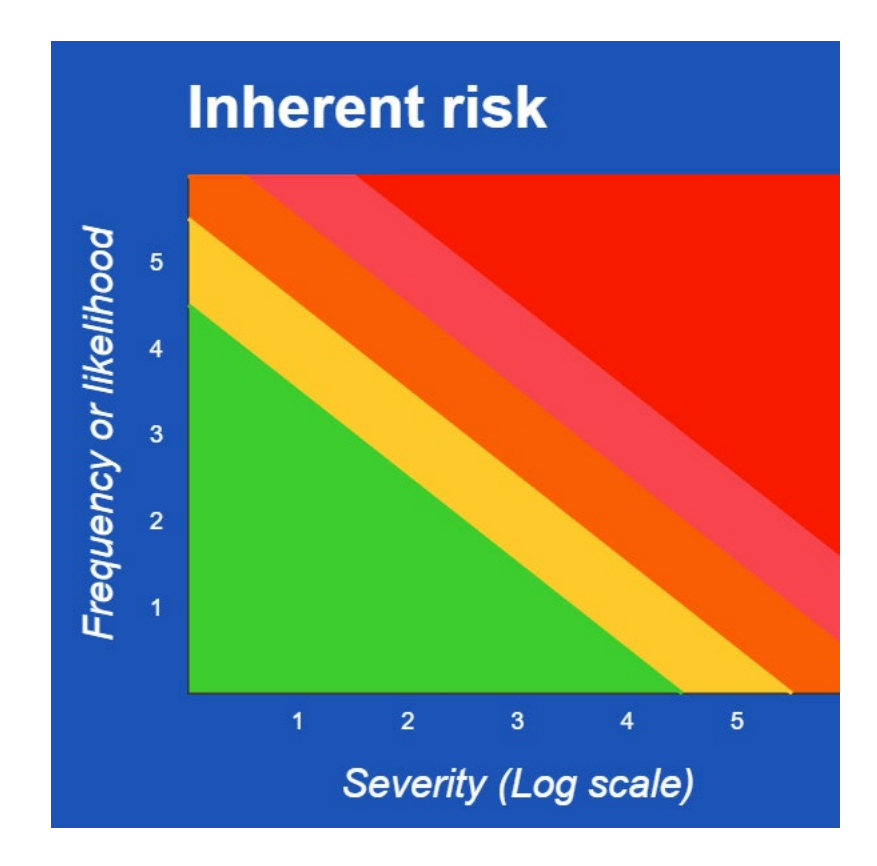

« [RTP4] Copy the graph too »

# **Risk treatment plan Preventing the event**

« [RTP5] List or storyboard necessary preventive control statements from Appendix B for this event, customised as appropriate, see Chapter 3 »

# **Detecting the event**

« [RTP6] List or storyboard necessary detective control statements from Appendix B for this event, customised as appropriate, see Chapter 3 »

## **Reacting to the consequences (2)**

(*2) Just say "Reacting to the consequence" if this event has only one consequence*

#### **Undesirable disclosure of information**

« [RTP7a] List or storyboard necessary reactive control statements for confidentiality from Appendix B for this event, customised as appropriate, see Chapter 3 »

#### **Loss of integrity**

« [RTP7b] List or storyboard necessary reactive control statements for integrity from Appendix B for this event, customised as appropriate, see Chapter 3 »

#### **Inability to carry some or all of one's business**

« [RTP7c] List or storyboard necessary reactive control statements for availability from Appendix B for this event, customised as appropriate, see Chapter 3 »

## **Risks after treatment**

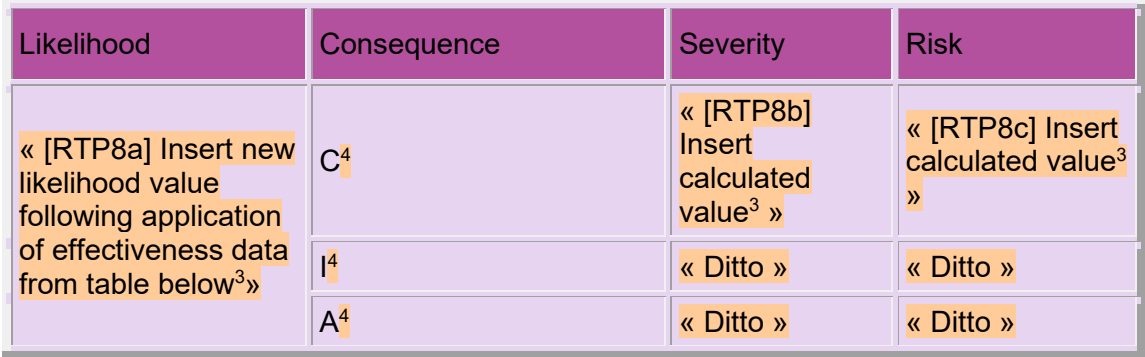

*(3) See Chapter 3 for instructions on how to do this*

*(4) Delete row if consequence does not apply to this event*

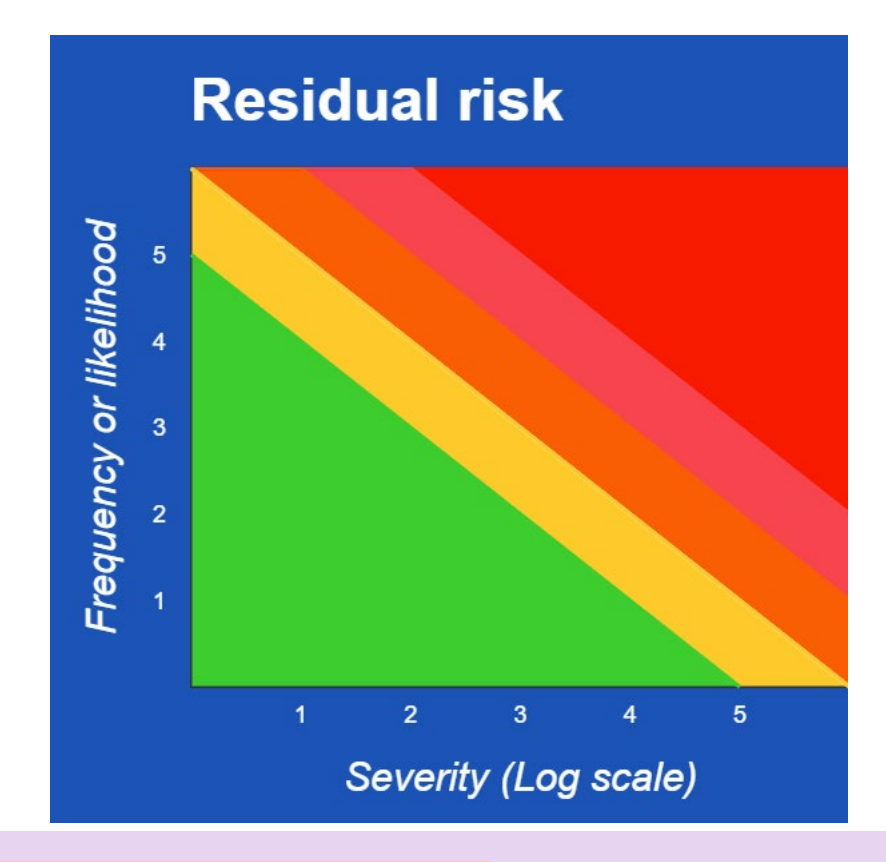

« [RTP9] Add explanatory text as necessary »

**Approval**

« [RTP10] Say when this plan was approved and provide a reference to evidence of that approval. »

## **Previous plans**

« [RTP11] Either say that this is the first approved plan, or when and why it was revised, together with a reference to previous plans. »

#### **Effectiveness of risk treatment**

The following data have been used to estimate the residual risk:

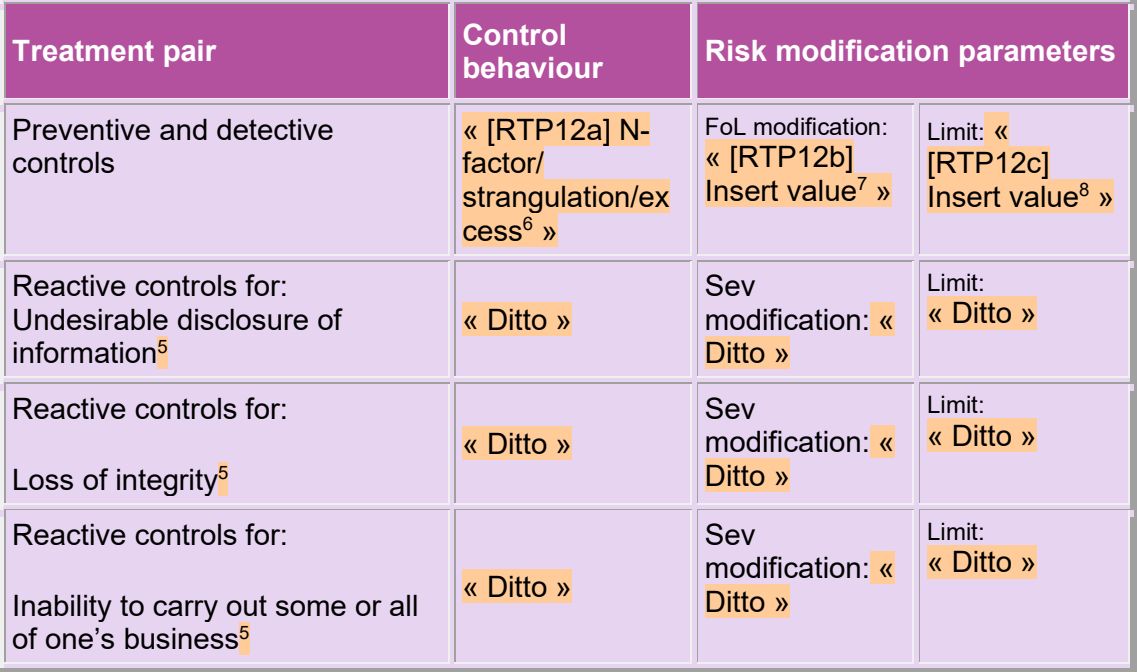

(*5) Delete row if consequence does not apply to this event*

*(6) Delete as appropriate*

*(7) Content of cell only applies if N-factor or strangulation*

*(8) Content of cell only applies if excess or strangulation*

« Add explanatory text as necessary »

**A.5.1.2 Example using listed necessary controls**

**Risk treatment plan S« [RTP1] number of plan » [« [RTP2] event name »] Event description**

#### « [RTP3] Event description »

#### **Risks before treatment**

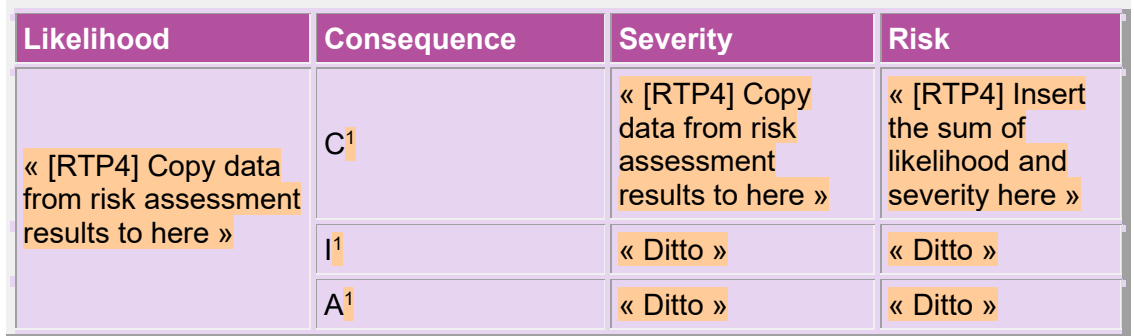

*(1) Delete row if consequence does not apply to this event*

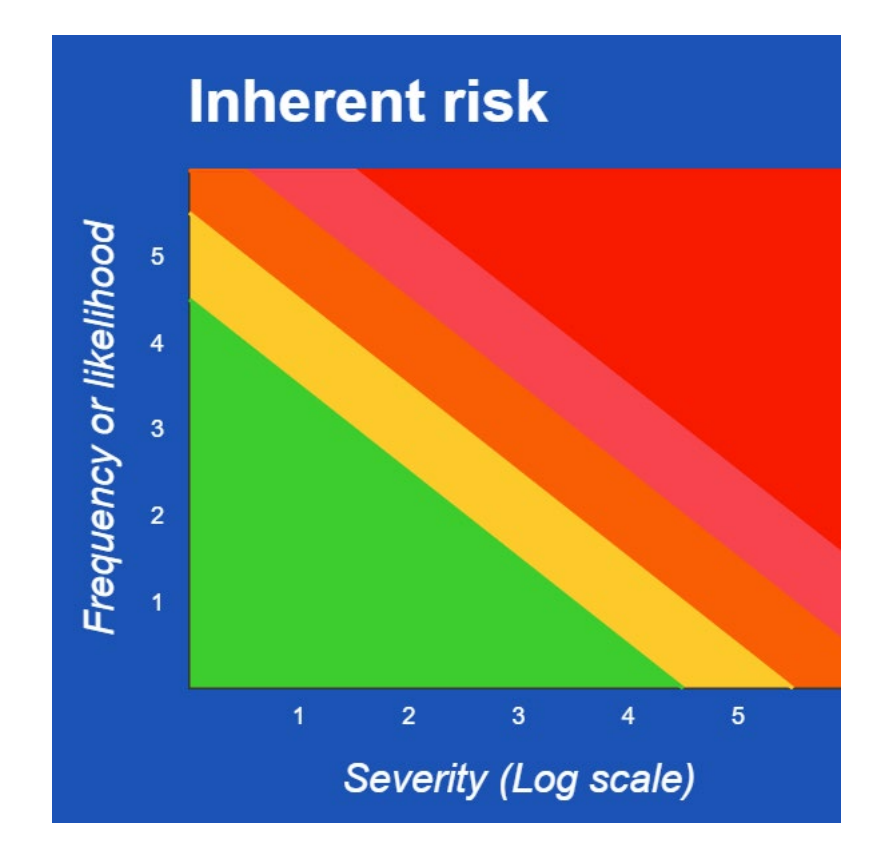

*Copy the graph too*

# **Risk treatment plan Preventing the event**

« List or storyboard necessary preventive control statements from Appendix B for this event, customised as appropriate, see Chapter 3 »

### **Detecting the event**

« List or storyboard necessary detective control statements from Appendix B for this event, customised as appropriate, see Chapter 3 »

## **Reacting to the consequences (2)**

<sup>(2)</sup> Just say "Reacting to the consequence" if this event has only one consequence

#### **Undesirable disclosure of information**

« List or storyboard necessary reactive control statements for confidentiality from Appendix B for this event, customised as appropriate, see Chapter 3 »

### **Loss of integrity**

« List or storyboard necessary reactive control statements for integrity from Appendix B for this event, customised as appropriate, see Chapter 3 »

#### **Inability to carry some or all of one's business**

« List or storyboard necessary reactive control statements for availability from Appendix B for this event, customised as appropriate, see Chapter 3 »

## **Risks after treatment**

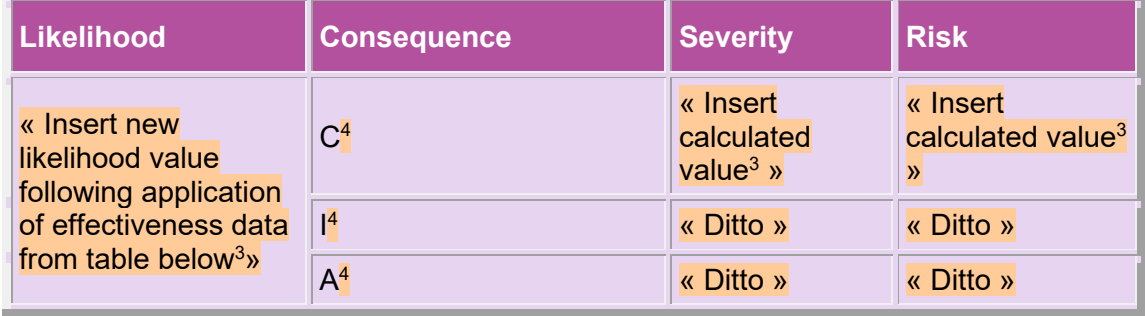

(*3) See Chapter 3 for instructions on how to do this*

*(4) Delete row if consequence does not apply to this event*

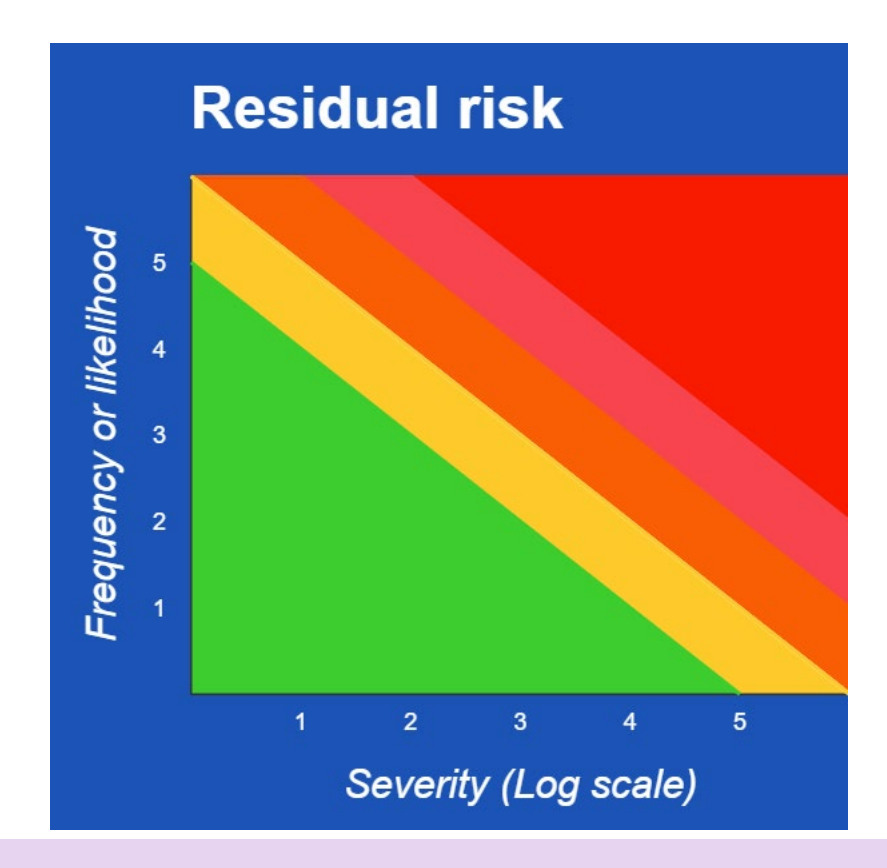

« Add explanatory text as necessary »

# **Approval**

« Say when this plan was approved and provide a reference to evidence of that approval. »

## **Previous plans**

« Either say that this is the first approved plan, or when and why it was revised, together with a reference to previous plans. »

## **Effectiveness of risk treatment**

The following data have been used to estimate the residual risk:

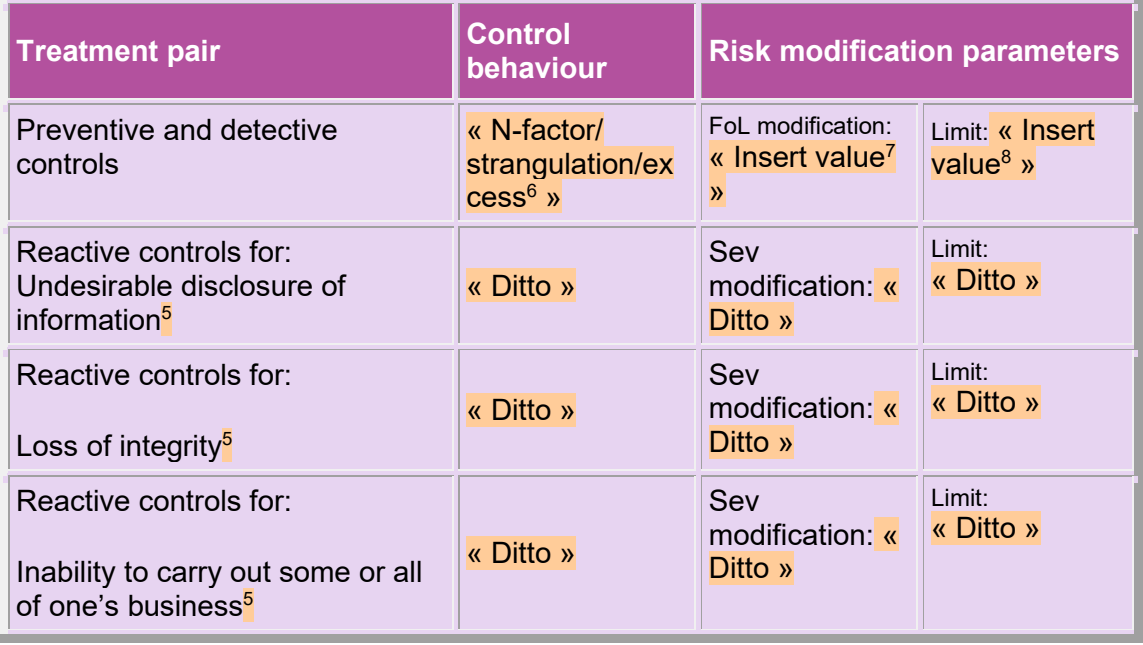

- *(5) Delete row if consequence does not apply to this event*
- *(6) Delete as appropriate*
- *(7) Content of cell only applies if N-factor or strangulation*
- *(8) Content of cell only applies if excess or strangulation*

« Add explanatory text as necessary »

#### **A.5.1.3 Example stories**

Example stories are given in Appendix B.

#### **A.5.1.4 Summary of results**

Organisations may wish to produce a summary of all risk treatment results to show how the overall inherent risk is modified.

## **Risks before treatment**

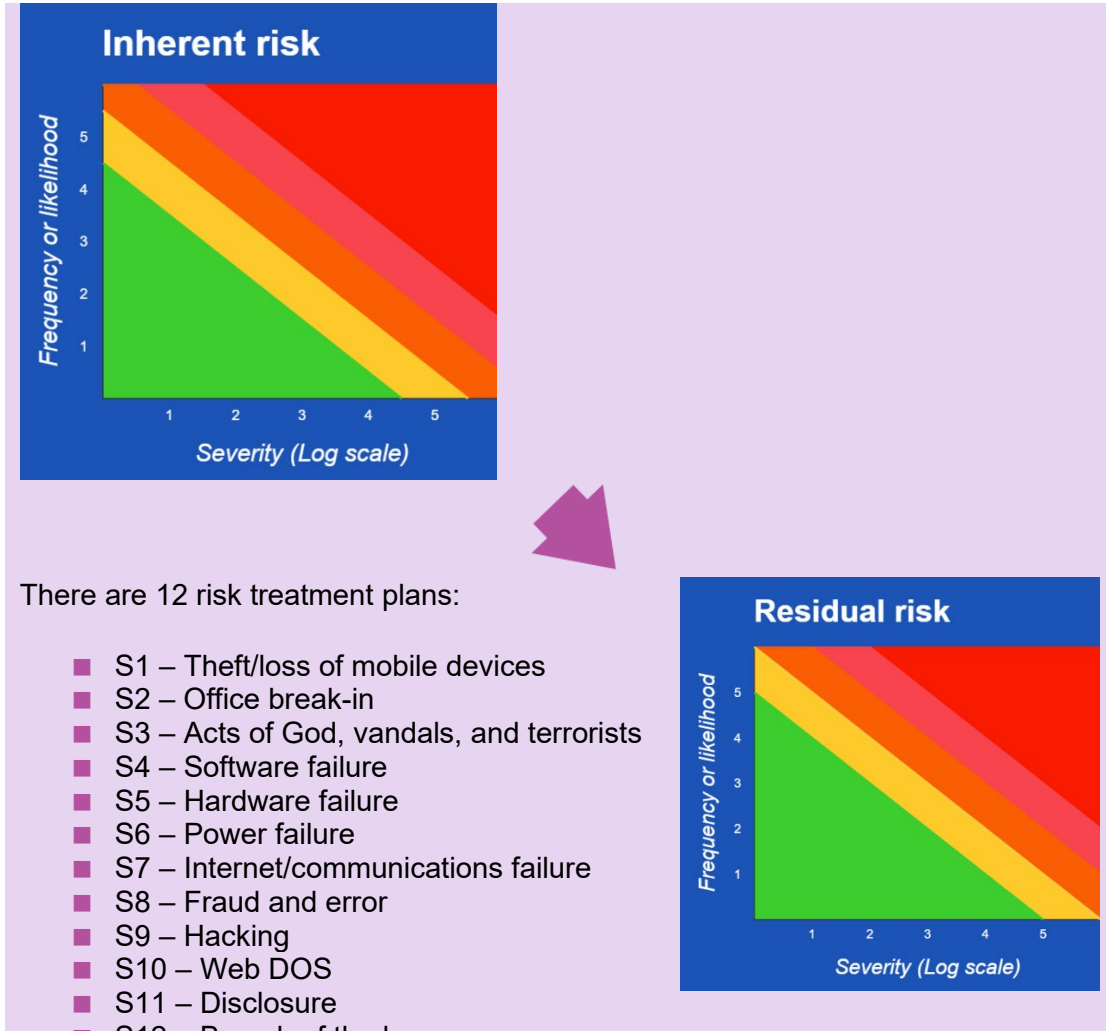

#### $S12 - B$ reach of the law

#### **A.5.3 Statement of Applicability**

#### **A.5.3.1 Traditional layout (extract)**

In this example, a table is used for each of the 35 sub-headings in ISO/IEC 27001, Annex A. In the table shown below, each row exemplifies how to present:

- a) a necessary control whose specification is identical to that given in ISO/IEC 27001, Annex A;
- b) a necessary control whose specification is a variation of that given in ISO/IEC 27001, Annex A;
- c) a custom control, i.e., a necessary control that is not in ISO/IEC 27001, Annex A;
- d) an Annex A control that is obviated by a custom control; and
- e) an Annex A control that is excluded for some other reason.

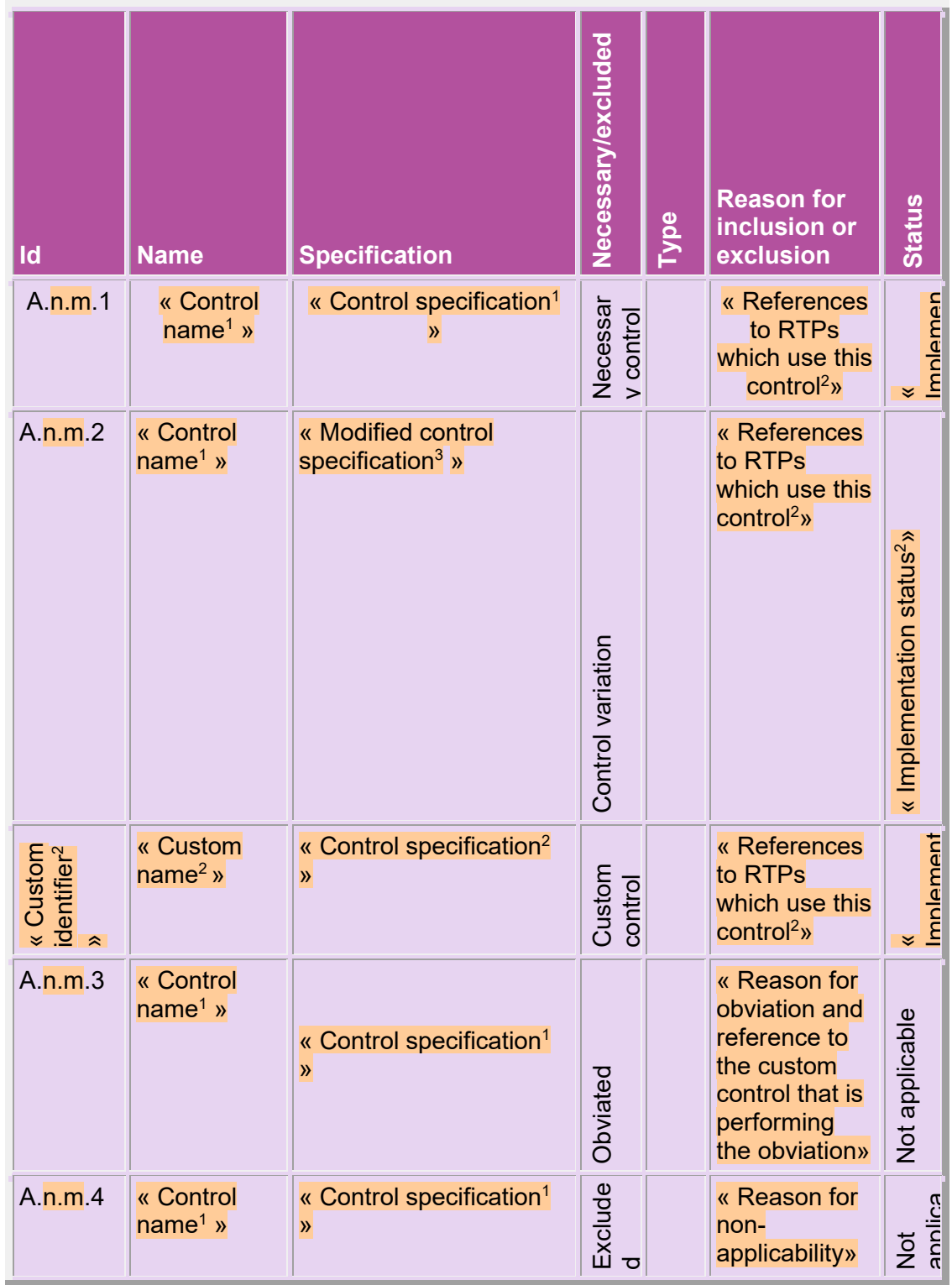

(1) *Copied without alteration from ISO/IEC 27001, Annex A*

#### *(2) See Chapter 4*

*(3) The Annex A control specification has been struck through to show that this is not an organisational requirement in this case. The organisational control requirement in in the attribute cell*

#### **A.5.3.2 Modern layout**

In this example, five tables would be used one for each of the four control pillars: organisational, people, physical and technological, and a fifth for excluded Annex A controls. The example presents an extract from the technological table. Appendix C presents the questions together with their reference control identifiers. Control specifications are created by:

- 1. ignoring questions with 'No' answers
- 2. replacing questions with 'Similar' answers with your replacement question to which the answer is 'Yes'
- 3. combining the question text for questions with 'Yes' answers and replacement questions associated with the same reference control identifier
- 4. replacing the resultant text for each reference control identifier with its statement form (e.g., "Do you subscribe…?" becomes "We subscribe…".

Copy the Annex A references exactly as given in Appendix C. If the entry is blank, the control entry is a custom control. If the entry is of the form *A.x.y.z*\*, it is a variant of Annex A control *A.x.y.z*, otherwise it corresponds directly to Annex A control *A.x.y.z*.

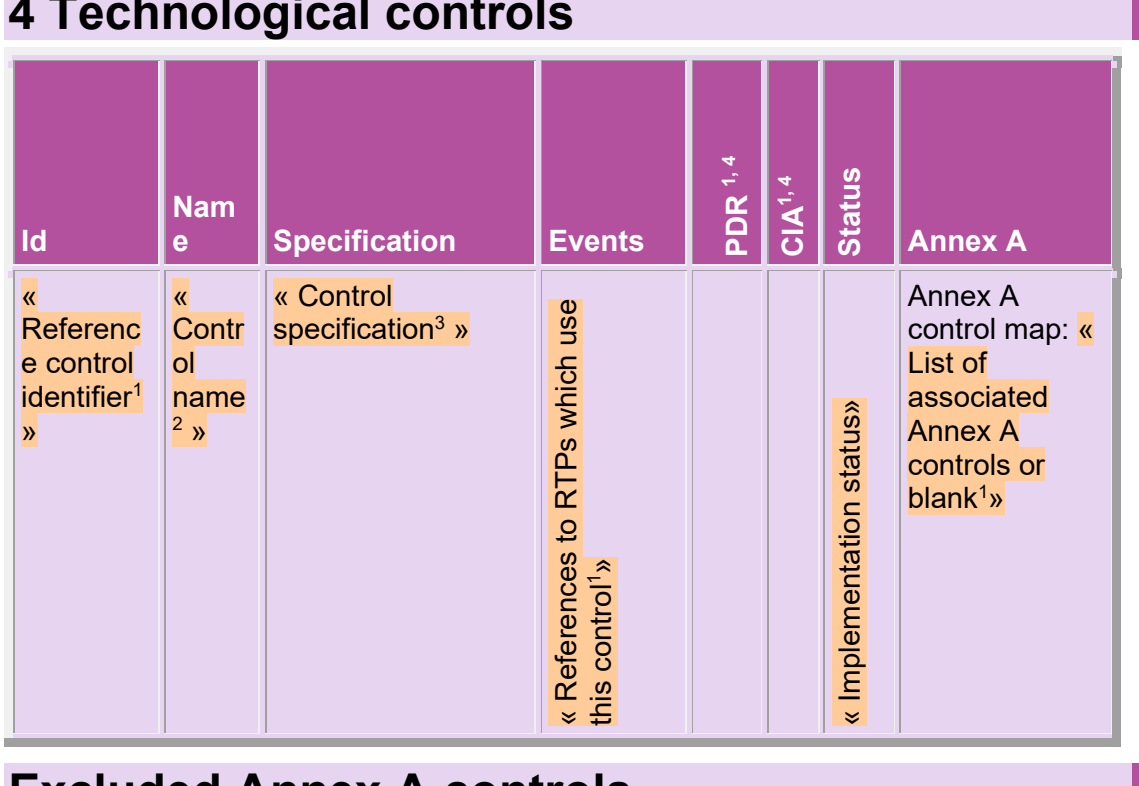

## **4 Technological controls**

## **Excluded Annex A controls**

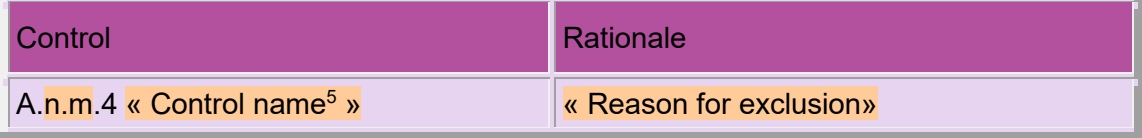

*(1) Copied from Appendix C, customised as used in an RTP, see Chapter 4.*

- *(2) Invent a suitable name*
- *(3) See text above for creating specifications from questions*
- *(4) Optional, see Chapter 4*
- *(5) Copied without alteration from ISO/IEC 27001, Annex A*